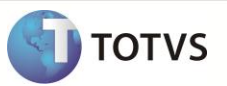

# **Parâmetro MV\_EMPEXCL**

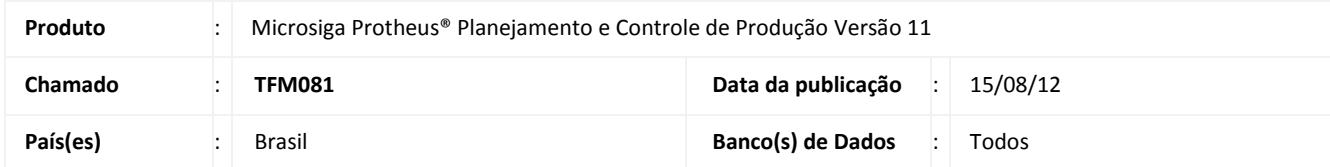

Criado parâmetro **MV\_EMPEXCL** na rotina **Ordens de produção (MATA650)**, para permitir habilitar o modo de empenho exclusivo para empenhos de produtos / componentes com controle de lote e endereço e que sejam concorrentes no momento do ajuste de empenho da OP.

### **PROCEDIMENTO PARA IMPLEMENTAÇÃO**

Para viabilizar essa melhoria, é necessário aplicar o pacote de atualizações (*Patch*) deste chamado.

#### **PROCEDIMENTOS PARA CONFIGURAÇÃO**

1. No **Configurador (SIGACFG)** acesse **Ambientes/Cadastros/Parâmetros (CFGX017)**. Crie o parâmetro a seguir:

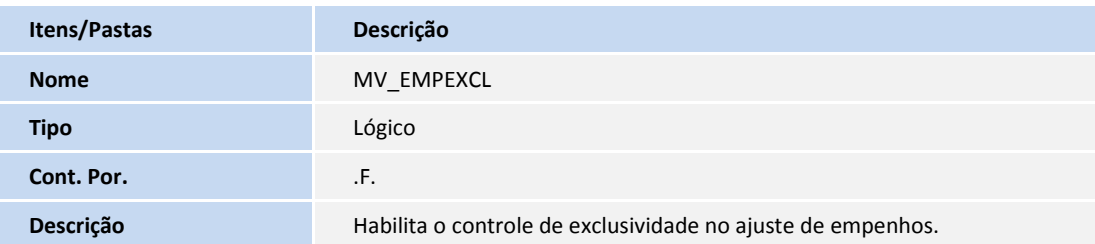

### **PROCEDIMENTOS PARA UTILIZAÇÃO**

#### **Pré-Requisito:**

- No **Configurador (SIGACFG)** acesse **Ambientes/Cadastros/Parâmetros (CFGX017)** e configure o parâmetro **MV\_EMPEXCL** com conteúdo **.T.**
- 1. No **Planejamento e controle da produção (SIGAPCP)** acesse **Atualizações/Movimentos de produção/Ordens de produção (MATA650)** e inclua uma ordem de produção.
- 2. Inclua uma ordem de produção para um produto com controle de lotes e endereçamento e com componentes que fazem parte de outra estrutura de outro produto.

Na tela de ajustes de empenho, se o componente estiver sendo empenhado por outro usuário, o Sistema apresenta uma tela para aguardar a conclusão do empenho do outro usuário, impedindo que ambos acessem a mesma informação do lote ao mesmo tempo.

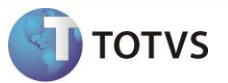

## **INFORMAÇÕES TÉCNICAS**

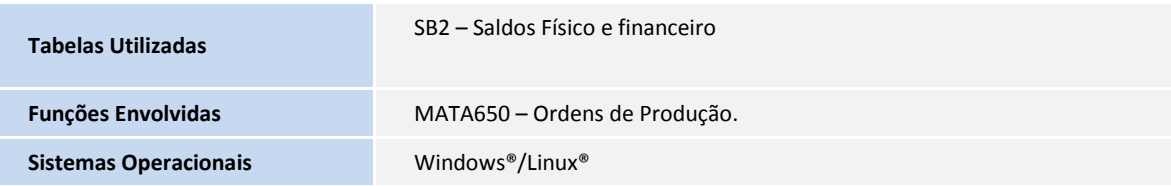